Free Photoshop Swatches

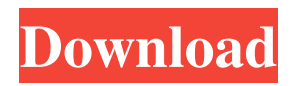

Because Photoshop is so popular, numerous websites offer tutorials for free. And you can usually find even more indepth tutorials for a fee or subscription. Most of these websites have a lot of well-written tutorials. I also recommend the book Digital Photo Professional by Ronald Harrison and Ben Long (Wiley). Photoshop Basics You can modify your images with Photoshop CS6, using the applications in Figures 8-7 through 8-9. Of course, a few of those commands probably do a lot more than you want to change in your images, so this section is just the beginning of the information that Photoshop can do for you. I start with a discussion about layers, basic editing, and how to modify existing layers, then move on to help you put a new document together. Many of the tools in Photoshop are similar to those in other applications, such as the preceding-image-editing programs, but some of the features aren't. For example, in the following sections, I help you understand the basic graphics tools, but I also offer a few tips about how to use them to modify your images. I use Photoshop's Darkroom mode to simulate an analog darkroom. Photoshop enables you to work with and save your images in a layered file format. In Photoshop, a

layer is simply an image set on top of another. The advantage of working with layers is that you can make changes and updates to the layers without having to redo the entire image. Layers are easy to manage and organize. You can compare and make changes to them by moving, placing, and deleting them. They can be edited, rearranged, or recolored. In addition to the layers you see in an image, you can create new ones to organize your images in a new way. Changing the way images look and look at the world You can change your images in numerous ways. You can make basic adjustments to them, such as adding brightness or contrast, using special effects (like the Mona Lisa filter) that give them a bit more definition, or even making them appear to have a different type of light, like sunset and sunrise. Photoshop is pretty powerful; just take a look at what you can do to your images. You can basically make any kind of changes you want. That's why many photographers prefer to edit their images in Photoshop rather than doing the work all by hand. You can redo their work repeatedly over and over again. I show you

**Skin Swatches Photoshop Download Crack 2022**

This guide is for those who want to learn how to use Photoshop, Photoshop Elements, or both, how to master images and how to make photos look even better, faster. You don't need a special training, just someone who has a good understanding of how computer programs work. Table of contents 1. Photoshop or Photoshop Elements? Which one should I choose? How do I determine if the program is right for me? If you like having more options and features, you can learn a lot more with Photoshop and Photoshop Elements is a great way to start. With Photoshop you can work with more raw files, or open files that are in the formats that Photoshop can read and edit. You can open raw files from cameras, scanners, or even layers in other programs such as Lightroom. You can work with much more sophisticated and advanced techniques with Photoshop than with Photoshop Elements. However, if you only need basic editing tools, Photoshop Elements is more than enough. For example, if you are used to other programs and don't want to learn how to use Photoshop, you can open and edit files in many formats (such as JPEG, GIF, PSD, TIFF, PDF, etc.), and save them. If you want to edit images that you took in other programs such as Lightroom, you can save your images as PSD, TIFF, or JPG. If you like to edit the layers of other images, you can do that too. Lightroom gives you a great way to organize your images. You can either store images in Photoshop (or any other PSD, TIFF, or JPG format) or you can store

them in Lightroom, which is Adobe's program designed for photographers. Lightroom organizes your photos, plus gives you a way to find and load them. Using Lightroom, you can manipulate your photos in Photoshop or Photoshop Elements, as you would normally do. For example, if you edit your photo in Photoshop or Photoshop Elements, you can save your image as a JPEG, TIFF, PSD, or JPG file. You can then load it in Lightroom. If you edit the layer of other images in Lightroom, you can save your image as a JPEG, TIFF, PSD, or JPG file. Then you can load your image in 05a79cecff

**Skin Swatches Photoshop Download Crack + (LifeTime) Activation Code Free [Win/Mac]**

 $/* * Copyright (c) 2020 Red Hat, Inc. * * This program is$ free software; you can redistribute it and/or \* modify it under the terms of the GNU General Public License \* as published by the Free Software Foundation; either version  $2 *$  of the License, or (at your option) any later version.  $* *$ This program is distributed in the hope that it will be useful, \* but WITHOUT ANY WARRANTY; without even the implied warranty of \* MERCHANTABILITY or FITNESS FOR A PARTICULAR PURPOSE. See the \* GNU General Public License for more details. \* \* You should have received a copy of the GNU General Public License \* along with this program; if not, write to the Free Software \* Foundation, Inc., 51 Franklin Street, Fifth Floor, Boston, MA \* 02110-1301, USA. \* \* \$Id: //eng/vdo -releases/aluminum/src/c++/vdo/base/VDoMountedVolum eInfo.h#1  $\frac{1}{2}$  \*//\*\* \* @file \* \* Contains a definition for a `VDoMountedVolumeInfo` object. \*/ #ifndef VDO\_MOUNTED\_VOLUME\_INFO\_H #define VDO\_MOUNTED\_VOLUME\_INFO\_H #include "types.h" /\*\* \* A user-defined type. \*/ typedef struct VDoMountedVolumeInfo { /\*\* \* The volume's unique ID number. \*/ uint32\_t volume\_id; /\*\* \* The volume's GUID. \*/ libvdo\_volume\_guid volume\_guid; /\*\* \* The volume's path. \*/ char\* volume\_path; /\*\* \* The volume's device. \*/ char\* volume\_device; } VDoMountedVolumeInfo; /\*\* \* Create a `VDoMountedVolumeInfo` object from a `VDoVolumeInfo`. \*/ VDoMountedVolumeInfo\* vdo\_mounted\_volume\_info\_create(VDoVolumeInfo\* volume info);  $/***$ 

**What's New In?**

[Updated]: The Museum of the History of Polish Jews in Łódź, Poland has opened for a week (September 28 - October 2), for the first time since World War II. In an interview with CT, Pawel Kowalski, the Director of the Museum, explained that the opening of the exhibition will be accompanied by public events, and the history behind the exhibits will also be uncovered during the week. "In addition to our visitors, we also have members of the local community, who are extremely interested in the topic," Kowalski remarked, adding that the exhibition will include "some 80 exhibits" The Museum was originally established in 1964, however, back then the exhibition was located in a different location in the Old Synagogue, which also housed the "Delimitation of Rabbi's Office" of Moria Gomel. In 1992, the Museum was moved to its current location,

where it has been operating ever since. The exhibition was originally divided into two sections: "Jewish Life in Łódź in the 20th Century" and "The Jewish Past in Łódź". However, as part of the renovation and expansion of the Museum, which was completed in 2015, the Museum's exhibition was divided into seven sections: "Jewish Life in Łódź before the 20th Century," "The New Łódź: Jewish Life in the Land of Israel," "A National Project: The Municipal Policy of the City of Łódź," "A National Project: Museum of the Jewish Left," "A National Project: Plan of the Municipal Library of Łódź," "A National Project: The Municipal Music Center," and "A National Project: The Municipal Theater of Łódź." The renovation of the Museum was also designed to introduce the historical artifacts to a wider audience, including school children. This was made possible due to the use of touch screen tables, the Museum's brand-new audio guide, and the installation of new lighting. While many of the exhibits are new, the most important part of the exhibition – which is currently being transferred and built - is a "collection of records from Jewish society

**System Requirements For Skin Swatches Photoshop Download:**

- 256 MB RAM - Windows 98 or Windows XP - Mouse & Keyboard (for game) - 4MB USB Drive - for game How to play: - Right click on the file to play - Press the "P" key to pause - Press "Q" to pause and go to the 'Game Settings' screen All questions should be directed to Megan here: This is a

[https://longitude123.net/wp-content/uploads/2022/07/download\\_photoshop\\_design\\_brushes.pdf](https://longitude123.net/wp-content/uploads/2022/07/download_photoshop_design_brushes.pdf) <http://yorunoteiou.com/?p=560939> <https://mandarinrecruitment.com/system/files/webform/photoshop-elements-free-download.pdf> <https://www.dfusetech.com/system/files/webform/resumes/nike-font-download-photoshop.pdf> <https://suchanaonline.com/how-to-use-photoshop-elements-9-cs6-version-12-2/> <http://www.giffa.ru/product-reviewsbook-reviews/photoshop-e-2013/> [https://blogdelamaison.com/wp](https://blogdelamaison.com/wp-content/uploads/2022/07/Where_Can_I_Download_Adobe_Photoshop_Elements_9_Free_Trial.pdf)[content/uploads/2022/07/Where\\_Can\\_I\\_Download\\_Adobe\\_Photoshop\\_Elements\\_9\\_Free\\_Trial.pdf](https://blogdelamaison.com/wp-content/uploads/2022/07/Where_Can_I_Download_Adobe_Photoshop_Elements_9_Free_Trial.pdf) [https://baukultur.plus/wp-content/uploads/2022/07/photoshop\\_free\\_download\\_on\\_google\\_drive.pdf](https://baukultur.plus/wp-content/uploads/2022/07/photoshop_free_download_on_google_drive.pdf) [https://storage.googleapis.com/files-expoparcela/1/2022/07/free\\_download\\_photoshop\\_cs6\\_for\\_windows\\_8\\_full\\_version.pdf](https://storage.googleapis.com/files-expoparcela/1/2022/07/free_download_photoshop_cs6_for_windows_8_full_version.pdf) <https://myirishconnections.com/2022/07/01/> <https://diversityforum.net/wp-content/uploads/2022/07/ornvike.pdf> <https://www.uky.edu/hr/sites/www.uky.edu.hr/files/webform/cs5-photoshop-free-download-for-windows-10.pdf> <https://osqm.com/why-cant-i-download-fonts-to-photoshop-cc/> <https://ursgift.com/photoshop-design-pro-2020-crack-full-version/> <https://sfinancialsolutions.com/51762-2/> <https://aalcovid19.org/free-download-brush-in-photoshop/> <http://yellowstonetravelchronicle.com/harwas/01/07/2022/adobe-photoshop-cs6-torrent> <http://tempatrainersguild.com/?p=1382> <https://emealjobs.nttdata.com/pt-pt/system/files/webform/elepowe515.pdf> <https://ictfootprint.eu/sites/default/files/webform/niresag45.pdf>